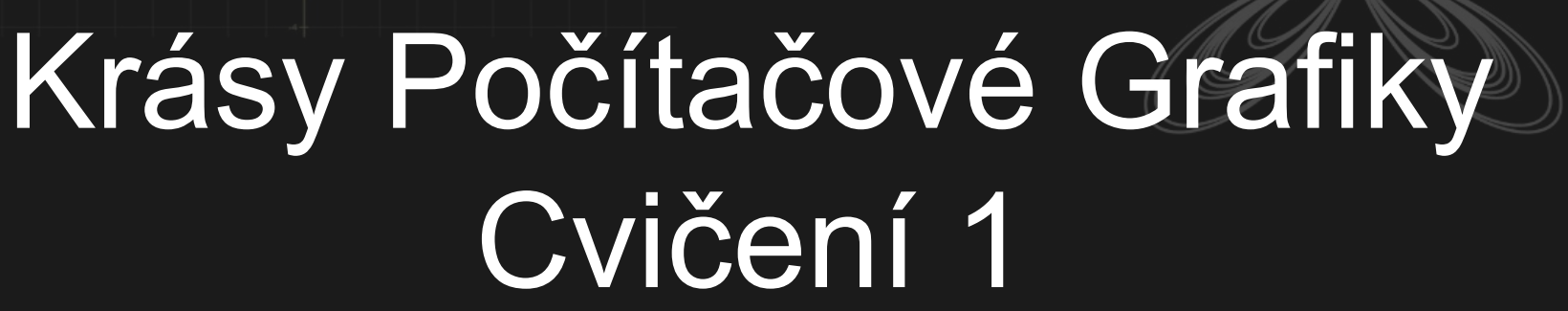

### Podmínky absolvování

30 bodů pro zápočet

- Body se přenáší ke zkoušce

Minimálně 15 bodů ze zkoušky + body ze semestru = známka

Jak získat body

- Úkoly na cvičení
- Úkoly na doma
- Semestrálka

## Cvičení

Materiály ke cvičení, úkoly, prezentace

- <http://home.zcu.cz/~akonig/>

Probíhají v jazyce C#

Praktické ukázky témat z přednášek

# Úkoly na doma

Libovolný programovací jazyk

- Musí běžet v učebně UC336

Musí se jednat o vlastní řešení problému, ne jen volání funkce nějaké knihovny

- Pokud není řečeno jinak

Odevzdávat přes google drive

- Nasdílím každému složku, do které bude celý semestr odevzdávat
- Udržujte adresářovou strukturu!

## Cvičení 1

Úvod do C#

- Základy vykreslování objektů
- Základy animace

## Úkol - Animace křivek

Najděte a vykreslete libovolnou zajímavou křivku (2b)

- Např. spirála, kardioida, butterfly curve…
- Hint 1: Libovolná křivka lze vykreslit pomocí úseček mezi body na křivce
- Hint 2: Potřebné body získáte např. s pomocí parametrického vyjádření křivky

Animujte pohyb průvodiče křivky (1b)

Vykreslujte křivku jako "ocas za kometou" průvodiče (2b)

- Vždy je vykreslena jen část křivky, kterou průvodič opisal v nedávné době

Bonus: více křivek a přepínání mezi nimi - každá další křivka za +0.5b